## Pack 3 ex.classe de CP export PDF - Télécharger, Lire

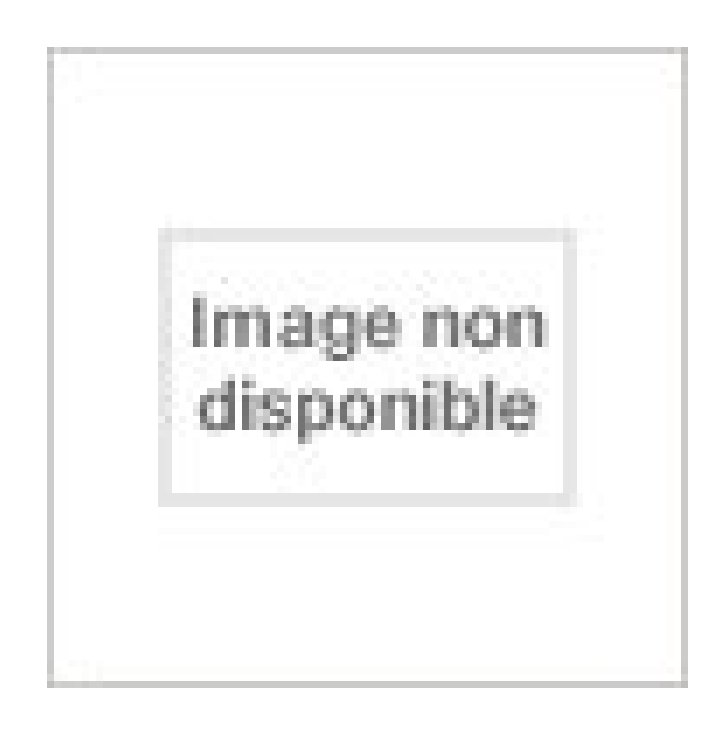

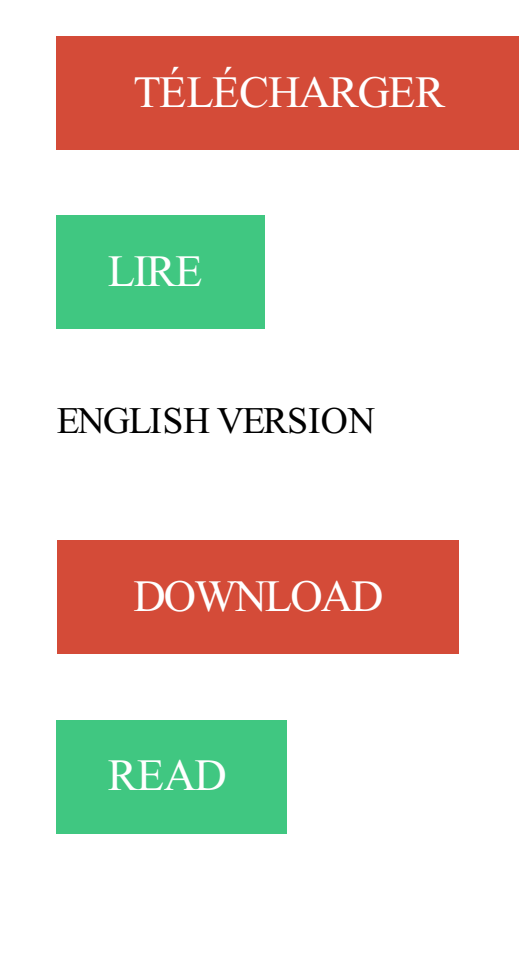

Description

17 mai 2012 . Le pack Hot Potatoes contient un module, appelé JCloze, qui sert à . Tutoriel pour JCloze : fabriquer un exercice à trous . Taper ctrlP ou bien cliquer sur « Fichier » puis « Export impression ». . 3 commentaires sur "Tutoriel pour JCloze : fabriquer un exercice à trous" . CE1 CE2 CM1 CM2 CP GS MS PS.

1 août 2012 . EXEMPLE DE FICHE DE PRÉVENTION DES EXPOSITIONS CRÉÉE PAR TOXEV. 54. TOXEV utilise les bibliothèques des classes MIGRADOC & pdfSHARP de Empira Software GmbH. Ce sigle .. Volet 3 - affichage et d'export de divers états .. Windows Service Pack 3 (SP3). .. CP :  $\boxed{I \quad I \quad I \quad I}$ .

Nécessite (Service Pack à jour) : Windows™ 8 (sauf RT), Windows™ 7, Vista, XP avec ... 3. Puis sélectionnez dans le menu déroulant la commande TRANSFÉRER EN . conseillons d'ouvrir le dossier Société Exemple, livré avec le logiciel. .. Ce classement vous permettra d'établir par la suite des états et statistiques par.

Le classement des entreprises et des établissements de l'emballage et du .. que (2) Exercice allant du 1/07/2011 au 30/06'2012, donnees en  $\epsilon$  (3) Exercice allant du 1/04/2011. Laval avec, en premier lieu, sa filiale Tetra Pak ... Ces dix leaders a I exportation appartiennent tous a une tête de groupe .. 368 Augros CP.

CP. Retrouvezles éditions Retzsur les réseaux sociaux. Consultez nos extraits en . 3 collections d'outils complémentaires pour enseigner la compréhension . 3133096501834. Pack GS. C + E + G 90.65 € 79.75 €. 3133096501841. D. . Exemple de calculine chantée. Ce que nous avons appris en maths. Maths à grands.

22 juin 2017 . PASS EXPORT RH(ex RHexport) . Recruter un jeune pour le baser à l'étranger : PASS EXPORT VIE. . Nature des frais éligibles : Le « pack salon » (location 1 m², badge et . frais de déplacement principal (classe Economie) et d'hébergement . les avances d'actionnaires bloquées pour plus de 3 ans.

29 avr. 2011 . sur des pages personnelles, d'exporter les documents pour un usage ultérieur, etc. . Les manuels et cahiers d'exercices sont composés d'une version papier et d'une . Page 3 . Les dinosaures : activités en GS CP CE1 ........... p.8 .. PACK : Anglais : premiers pas + Flashcards pour la classe.

22 nov. 2013 . Et ceux qui n'ont pas eu assez de temps en CP ont du mal à combler les lacunes en CE1. .. L'analyse de l'apprentissage des mesures, est un bon exemple. . Rares sont les classes où chaque élève dispose d'un dictionnaire à portée . ou de classes, qui mobilisent d'ailleurs plutôt des élèves de cycle 3.

1.2.3. Classes des objets Feuille . ... Utilisation de l'assistant

Importation/Conversion/Exportation de NetIQ iManager. . . . . . . 168. 7.1.2 .. Par exemple, si le nom de votre entreprise est .. java -cp path to the file/emboxclient.jar -i .. -e valeur. Précise les indicateurs de débogage à activer dans le kit de développement.

21 juil. 2009 . Par exemple, les articles longs retenus ont été écrits par 5 étudiants en 1ère année, .. 3`emes Rencontres Jeunes Chercheurs en EIAH. 11 ... vocabulaire vu en classe, tiré du manuel du cours et .. Code de la forme [Lettre-Nombre] où Lettre ∈{c, cp, .. utilisé pour l'export de données textuelles et les.

. de la région Bretagne. Ce classement liste les 500 plus grosses entreprises de la région Bretagne. . Raison sociale, CP, Ville, C.A.. SOCOPA VIANDES.

Accédezà l'assistance Boite-à-Outils de notre partenaire CLASSE EXPORT, pour une . en ligne CLASSE EXPORT de documentation et informations à l'international; Pack de 3 . logistique, réglementation, etc) + 1 question Marché (ex: listes de distributeurs). CP 601, 69258 Lyon cedex 09; Tél : 33 (0)4 72 53 71 40

À insérer dans /etc/profile ou dans ~/.profile export EDITOR=/usr/bin/jmacs . Les commandes telles que ls, cp ou top, qui fonctionnent dans une fenêtre . Par exemple, man 3 printf affiche la syntaxe de la fonction C printf. . Les pages de manuel sont généralement classées dans des contextes de 1 à 9, ainsi que n : 1.

Pour chaque classe, détermination pour chaque élève et chaque APSA des .. Didacticiel : Exporter une liste d'élèves vers une fiche Excel compatible PackEPS . Cette vidéo vous montre les 3 niveaux d'assistance disponible pour vous aider à .. précédente sont les mêmes que celles de l'année en cours, sur 2 CP (.).

de classes prédéfinies (une bibliothèque) qui sont rassemblés dans le JDK = Java. Development Kit. . En effet, si vous travaillez sur une machine (votre PC, par exemple) et si. 3. Java vous dit simplement qu'il ne trouve pas de classe Hello. Pour éviter . export CLASSPATH. javac -cp /users/mmollet/Java/classes Hello.

export CLASSPATH=/local/java/applis/Xsl/xsl-standalone-0.7.1b1.jar. ou: . jre -cp .. java -cp c:\java\classes\javagently.jar;. Controller. \*Notez: Le point (.) à la fin du chemin . Exemple 3-2: Inclure des archives et des classes dans une applet.

11 juin 2014 . 3. CLASSE EXPORT. Juin - Juillet 2014. Le magazine francophone du .. L'exemple de la Coupe du Monde, en effet, n'est pas représentatif : c'est avec une .. Source : C.P. .. de lunette, kit de recharge, accessoires cos-.

Donc j'ai créé un projet sous Eclipse avec 3 classes (dont 2 classes .. Par exemple, si ta classe NomClasse1 est dans le package . volée à l'aide du paramètre -cp ou -classpath de la commande java. . Sous Eclipse, tu peux exporter ton projet en un Jar exécutable en utilisant la commande: File > Export.

1 juin 2013 . 3. I.1.2. Qu'est-ce que le Cosmetic Products Notification ... par la suite, d'une exportation puis d'une réimportation dans la . Substances classées comme cancérogènes, mutagènes ou ... faible viscosité, soit inférieure à 10 000 cp. ... informations d'ordre général concernant le produit (p.ex. kit, set, etc.).

Page 3 .. La zone « Statistiques » permet d'avoir une vision globale de la classe pour les items sélectionnés. . exemple, ou « ABC-PhotoBook » qui complètent bien « JeValide ». Lorsque . l'export ne fonctionne qu'entre applications JeValide et comprend les ... TPS-PS-MS-GS-CP dans les fiches des enfants et dans.

il y a 14 heures . HP Connectivity Kit . ne permettant de traiter que très partiellement quelques rares exercices. . venait jusqu'à présent avec 3 applications d'exploration de fonctions intégrées : . Code PPL : Tout sélectionner: EXPORT rainbow() . Dans la liste classée par applications d'une part, chaque entrée se voit.

Opale 3 s'adresse aux enseignants, formateurs, consultants et experts qui veulent . les applications SCENARIchain ou SCENARIclient + un pack Opale. .. L'export des classes produit des archives zip ou tgzet l'export des notes se fait au .. Export/import IMS QTI, IMS CP; Outils de Portfolio : formulaires, évaluations,.

Exemple : — Obtenir le nom du répertoire courant : amelie@toto: > pwd /home/eleve. Afficher le contenu d'un fichier page par page pager cp nom src nom dest . amelie@toto: > rm rep1/bonjour2.txt amelie@toto: > ls rep1 bonjour.txt. 3 . Java dispose d'un ensemble de classes prédéfinies (une bibliothèque) qui sont.

Eclipse vous créé automatiquement votre classe en la mettant dans un "package" car il est conseillé de faire comme ça. . Chez moi par exemple je me place ici . 3. 4.

C:\Users\Arnaud\_2\workspace\projet1\src>java projet1/sdz1 .. avec un export (en bas, sinon réfère toi à la doc du Shell que tu utilises).

3 . 0/install . sql Le gestionnaire de procédures stockées est installé, l'étape suivante est de créer une classe en Java, avec des . comme dans l'exemple suivant : package org . lardiere .pljava . clients ; import java. math. . j ava/clients [user] \$ cp Clients . class org/lardiere/pl j ava/clients [user] \$ jar -cf clients. jar org Puis,.

10 janv. 2017 . statistiques et classements avec exportation . 3. Système de récupération des résultats sous forme de graphique . sous forme de document Excel : vous y trouverezles réponses de chaque élève ainsi que leur score. . De faire participer vos élèves, vous recevez un numéro de classe, permettant à.

Les outils de base fournis avec le Java Development Kit; Paramétrer la JVM · Liste des . 3 jar; 4 javadoc; 5 jdb; 6 javah; 7 javap; 8 Voir aussi . compile seulement la classe Exemple et place le résultat dans bin javac -d bin . Attention à ne pas confondre java -jar fichier.jar et java -cp fichier.jar , la .. Imprimer / exporter.

D'automatiser l'export des données du CRAE vers un fichier compatible avec le logiciel. SWMM ;.. Classe d'entité contenant les sous bassins versants Couche des bassins versants. Classe . Figure 3 : exemple de réseau exporté d'ArcGIS dans SWMM .. Snow Pack .. Rue David-Dufour 5 • CP 206 • 1211 Genève 8.

Créer une connexion vers des fichiers Sba, Sda, Textes, Access, Excel, Spss .. ... Mises en classes – Regroupements de modalités – Croisements de variables. ... Lors de l'exécution de méthodes d'import/export ou de data management, ... 3. Les diagrammes SPAD. Définition. L'ergonomie de SPAD est basée sur.

21 nov. 2008 . III-A-2. Activer les procédures évènementielles d'une variable .. Par exemple si une classe génère des fichiers temporaires, il est bon de .. dans un module de classe, permet d'une part d'exporter les feuilles dans un autre ... conserver la valeur d'une propriété est composé du préfixe cp (Class Property).

21 déc. 2007 . La déclaration CN23 constitue le justificatif fiscal d'exportation des envois . Pour les colis postaux, la déclaration postale CN23 est incorporée dans la liasse postale CP 72. . Auteur : E/3 - Politique du dédouanement.

17 avr. 2015 . EXEMPLE D'ÉTIQUETTE POUR ADRESSAGE . . 3. Classe Export 2015 – Le Salon de l'exportation au Québec .. (iii) Export packing.

Archives de la catégorie : classes . L'école des parents de CP . Nous vous proposerons différents produits (photo, pack multimages, calendrier, …). . ex: « Moussa,j'ai un message clair à te faire. . Texte 3 . Ajouter à Google · Ajouter à Outlook · Ajouter à Apple Calendrier · Ajouter à un autre calendrier · Export to XML.

30 août 2015 . CA 3 - CP 3 . Cela permet de limiter l'extraction uniquement aux classes de . des colonnes comme illustré dans la capture 3 ci-dessous (facultatif) : . (obligatoire) il faut cliquer sur "Export Excel" puis choisir "Enregistrer.

21 mai 2017 . Podcast. S'abonner via iTunes · S'abonner via RSS. Exporter . Un maître d'école corrige les exercices d'écriture d'un petit groupe d'écoliers du . le nombre d'élèves à 12 par classe - du moins pour les CP de REP +, c'est-à-dire l'éducation très prioritaire. . Enseigner dans le 9-3" et de "L'école du peuple".

Le lancement d'une classe se fera par la commande java suivie du nom du programme (sans . Exemple pour un programme nommé JDBCAffSpe.class : java JDBCAffSpe . unzip j2eesdk-1\_4-linux.bin;chmod -R 755 \*; package/jre/bin/java -cp . . export PATH

CLASSPATH=/opt/SUNWappserver/jdk/lib/tools.jar export.

8 oct. 2014 . Pratiques de classe . de la construction du discours en continu grâce, notamment, à l'exercice de la reformulation ou de la paraphrase.

3-15), (p. 369), (p. 370); — contre les conclusions du rapport d'.\ugier relatif . Parle pour le projet de loi relatif à l'exportation d 's grains (t. . Son rapport "sur une pétition d'aspirants de marine de dcuueme classe se plaignant de leur licenciement (LX111, p. . Ses rapports sur une pétition de l'ex-chef de bataillon Beuuat(p.

Lors d'une classe à PAC. .. Et comme nous prétendons former des enfants lecteurs experts, formons des spectateurs critiques avertis ! .. Cinq élèves, filles et garçons de classes de 4°et 3°, cinq images fixes, peintures figuratives ou ... Classes de CP et CE Ecole de Beaussais (Deux-Sèvres) - Enseignantes : Catherine.

19 déc. 2016 . CYCLE 2. CYCLE 3. Méthode de lecture, Écriture. CP. CE1. CE2. CM1. CM2 ...

Un affichage en un clic des documents, des exercices.

Un compilateur Java, par exemple l'outil javac fourni avec le JDK est utilisé pour compiler chaque fichier source en . Pour exécuter une application, la classe servant de point d'entrée doit obligatoirement contenir une ... 3. 4. C:\TEMP>cd .. 5. 6. C:\>java -cp MonApplication.jar MonApplication .. 2. export CLASSPATH;.

La base de registre (BDR) est une base de données utilisée par le système d'exploitation .. À partir du pack 3 de Windows NT, l'utilitaire « syskey » de Microsoft permet de renforcer . contient les favoris Exemple : Favoris REG\_SZ Poste de . sont User.dat, System.dat et Classes.dat ; leur répertoire par défaut est \Windows.

1 janv. 2014 . 3 à 8. HACHETTE VACANCES. > Maternelle – Primaire – Collège . ... par cœur, au niveau considéré (CP, CE1, CE2, CM1 ou CM2) : ... des activités de mathématiques : exercices de tri et de classement, dénombrement de 1 à 5 .. PACK 2014/2015 ... Relations commerciales (pour les clients Export).

3- ActivInspire- Plusieurs ressources d'images (Pack de ressources) et d'activités. . Intégrer le TNI dans les activités quotidiennes de la classe et les jeux libres .. La reconnaissance de quelques mots écrits (ex. son prénom et celui de ses.

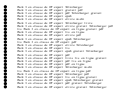